# **Elevate Your Minecraft World: A Comprehensive Guide to Minecraft Shaders**

Prepare to embark on an extraordinary journey through the realm of Minecraft, where creativity and imagination intertwine. With the advent of shaders, you can now unlock the true potential of this beloved game and transform its visuals into a mesmerizing symphony of light and shadow. Our comprehensive guide, "Minecraft Shaders: The Amazing Tips, Tricks, and More," will equip you with the knowledge and expertise to elevate your gaming experience to unparalleled heights.

### **Unlock the Power of Shaders**

Shaders are graphical enhancements that go beyond the standard Minecraft textures and lighting. They breathe life into your world by adding realistic shadows, vibrant colors, and stunning water effects. Imagine exploring dark caves lit by flickering torches, witnessing the sun casting golden rays across lush meadows, or diving into crystal-clear lakes that shimmer with every ripple. With shaders, your Minecraft adventures will become truly immersive and unforgettable.

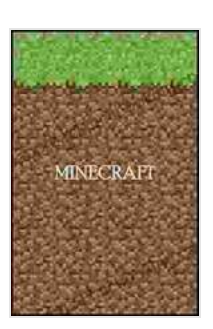

# **[Minecraft Shaders : The Amazing Tips & Tricks and](https://paperback.bccbooking.com/read-book.html?ebook-file=eyJjdCI6IjR5dUVUZjRlNEV3Q1p5dTQxS3FCbkpvdU5zQkZVTkRQYTl2bGt5VXQ1bTJ1YkcwVnFFM2NEWUxCMHlzT2psUTBFR3ljQU4zNnYraFI3NTZuNnJFZE9kSUgyTW5xeStUMThRQ3NUTGgwM0lJVyttKzV6NXJXdmx3XC9UWVJ6K2RqTHN1em1mUkx1MWN6UUN4cHBMRTA5RDB4SnVqY0pEVkJiY1YweGFqMnMrZEsxUVlhc2U0Q2Y2NThMUnJkN2tkQ3QiLCJpdiI6ImE5MWZmYTM5OTgwY2UwNGYyZTNiZGQ4ODc1YjlmY2U5IiwicyI6ImU2NTdiOTA5NGQ1NTE3YWQifQ%3D%3D) More!**

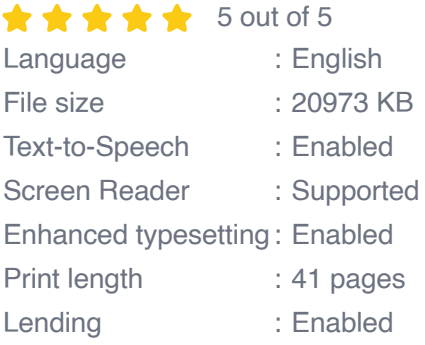

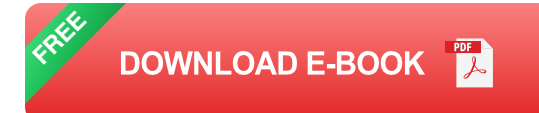

#### **Choosing the Right Shaders**

Navigating the vast world of Minecraft shaders can be overwhelming, but we're here to help. Our guide provides in-depth reviews of the most popular shaders, complete with screenshots and detailed comparisons. From the subtle enhancements of Sildur's Vibrant Shaders to the cinematic grandeur of BSL Shaders, we've got you covered. Whether you prefer vibrant colors, realistic shadows, or a balance of both, we'll help you find the perfect shader to complement your gaming style.

#### **Step-by-Step Installation Guide**

Installing shaders can seem daunting, but our user-friendly guide breaks down the process into simple, easy-to-follow steps. We provide clear instructions for both Windows and Mac operating systems, ensuring a seamless installation experience. With our guidance, you'll be up and running in minutes, ready to witness the transformative power of shaders firsthand.

#### **Optimizing Performance**

Shaders can be demanding on your computer's resources, especially if your system is on the lower end. Our guide offers valuable tips and tricks to help you optimize performance without sacrificing visual quality. Learn how to adjust shader settings, allocate more memory to Minecraft, and fine-tune your hardware for the best possible experience. We'll help you find the perfect balance between performance and visuals, ensuring a smooth and enjoyable gaming session.

# **Troubleshooting Common Problems**

Even the most experienced Minecraft players can encounter issues with shaders. Our guide provides a comprehensive troubleshooting section that covers the most common problems and their solutions. From flickering textures to black screens, we've got you covered. We'll guide you step-bystep through the troubleshooting process, helping you resolve any issues and get back to enjoying your enhanced Minecraft world.

# **Beyond the Basics**

Our guide goes beyond the fundamentals of shader installation and optimization. We delve into advanced topics such as creating custom shaders, using shader packs, and experimenting with different lighting and weather conditions. Whether you're a seasoned shader enthusiast or a newcomer looking to push the boundaries of Minecraft visuals, we've got something for everyone.

#### **Immersive Screenshots and Videos**

To truly appreciate the transformative power of shaders, words alone are not enough. Our guide includes a gallery of breathtaking screenshots and videos that showcase the stunning visual enhancements made possible by shaders. From panoramic landscapes to close-up details, these images and videos will inspire you to create your own shader-enhanced masterpieces.

Unlock the true potential of Minecraft with our comprehensive guide to shaders. With in-depth reviews, step-by-step installation instructions, performance optimization tips, troubleshooting solutions, and advanced techniques, you'll master the art of shader enhancement and elevate your gaming experience to new heights. Immerse yourself in a world where shadows dance, colors come alive, and every frame is a testament to the transformative power of shaders. Let our guide be your beacon as you embark on this extraordinary journey through the illuminated realm of Minecraft.

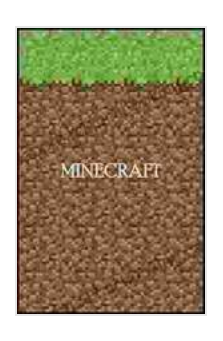

**[Minecraft Shaders : The Amazing Tips & Tricks and](https://paperback.bccbooking.com/read-book.html?ebook-file=eyJjdCI6IjR5dUVUZjRlNEV3Q1p5dTQxS3FCbkpvdU5zQkZVTkRQYTl2bGt5VXQ1bTJ1YkcwVnFFM2NEWUxCMHlzT2psUTBFR3ljQU4zNnYraFI3NTZuNnJFZE9kSUgyTW5xeStUMThRQ3NUTGgwM0lJVyttKzV6NXJXdmx3XC9UWVJ6K2RqTHN1em1mUkx1MWN6UUN4cHBMRTA5RDB4SnVqY0pEVkJiY1YweGFqMnMrZEsxUVlhc2U0Q2Y2NThMUnJkN2tkQ3QiLCJpdiI6ImE5MWZmYTM5OTgwY2UwNGYyZTNiZGQ4ODc1YjlmY2U5IiwicyI6ImU2NTdiOTA5NGQ1NTE3YWQifQ%3D%3D) More!** 

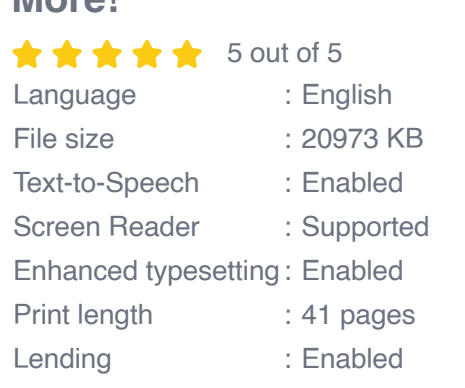

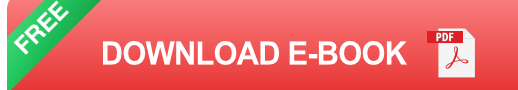

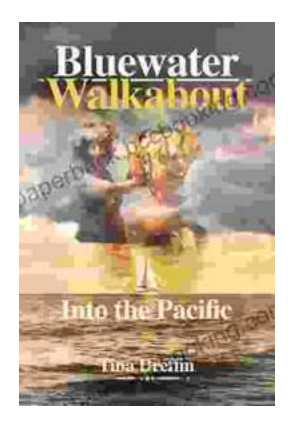

# **[Bluewater Walkabout: Into the Pacific](https://paperback.bccbooking.com/full/e-book/file/Bluewater%20Walkabout%20Into%20the%20Pacific.pdf)**

An Unforgettable Adventure Awaits Prepare to embark on an extraordinary journey that will transport you to the heart of the Pacific Ocean....

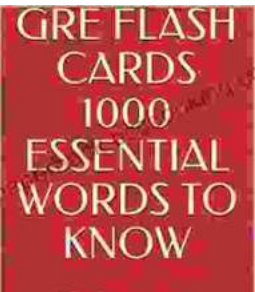

Test makers' favourite words **Blessing Richard** 

# **Unlock the Secrets of Standardized Test [Success with Test Makers Favourite Words](https://paperback.bccbooking.com/full/e-book/file/Unlock%20the%20Secrets%20of%20Standardized%20Test%20Success%20with%20Test%20Makers%20Favourite%20Words.pdf)**

Are you tired of struggling with standardized tests? Do you feel like you're always hitting a wall when it comes to the vocabulary section? If so, then you need Test Makers...